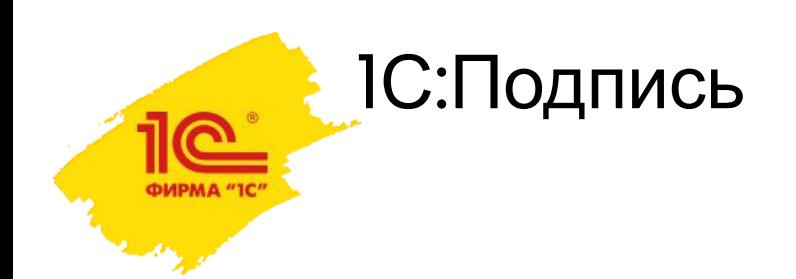

•С 13 июля 2015 года началась продажа пакета сервисов 1С:ИТС «СтартЭДО», который включает в себя 1 лицензию на 1С:Подпись

•Снято ограничение на «отгрузку» 1С:Подписи только через 1С:Франчайзи. Теперь продукт могут продавать дилеры, заключившие лицензионный договор с региональным дистрибьютором 1С

•Запущен механизм предварительного уведомления

об истечении срока действия сертификата на email-адрес, указанный в заявлении

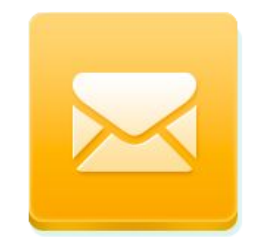

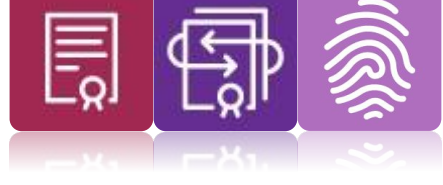

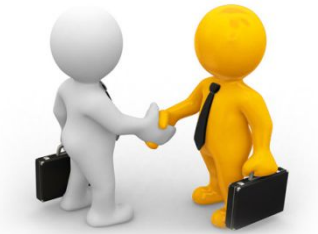

# 1С:Подпись – ответы на вопросы

### **ВОПРОС**:

Что такое отзыв сертификата и как это сделать

#### **ОТВЕТ**:

Отзыв сертификата, это процедура досрочного прекращения его действия.

Основанием для решения об отзыве сертификата может являться:

- •Наличие оснований полагать, что ключ ЭП мог быть доступен третьим лицам с возможностью его несанкционированного использования
- •Прекращение полномочий представителя организации, на которого был оформлен сертификат

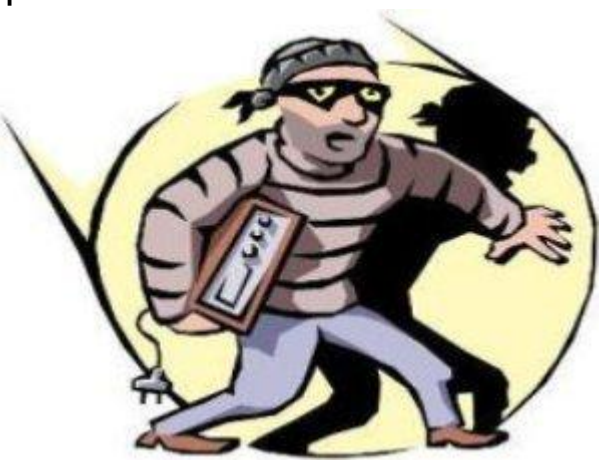

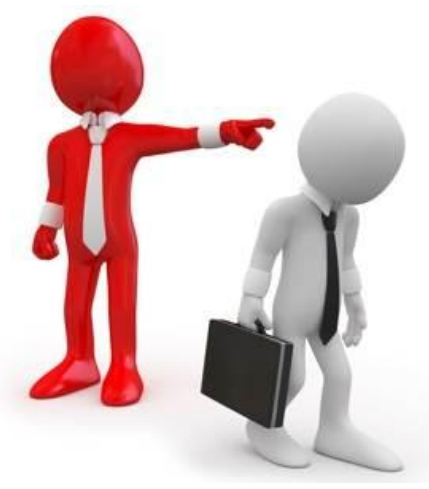

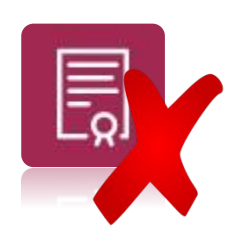

# 1С:Подпись – ответы на вопросы

### **ВОПРОС**:

Что такое отзыв сертификата и как это сделать

#### **ОТВЕТ**:

Процедура включает следующие действия:

- 1.Организация готовит заявление об отзыве, указывает основание и идентифицирует сертификат по его реквизитам
- 2.Подписанное руководителем заявление передается оператору, который производил обработку заявки на 1С:Подпись (для клиента – обслуживающий его партнер, для партнера – региональный дистрибьютор, для дистрибьютора – фирма 1С)
- 3.Оператор находит на портале соответствующую заявку и создает запрос на отзыв. После этого заявление направляется обычным образом в 1С.
- 4.Оператор удостоверяющего центра производит операцию отзыва сертификата и публикует внеочередной список отзыва.

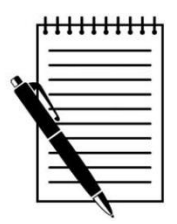

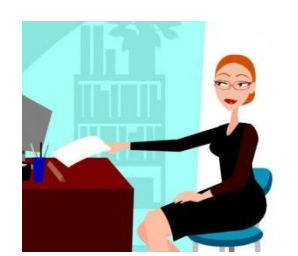

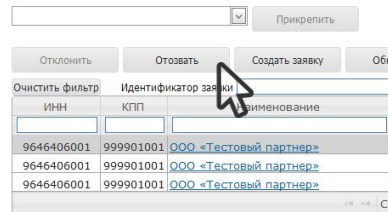

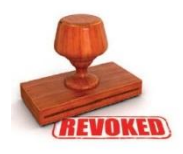

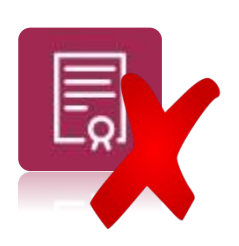